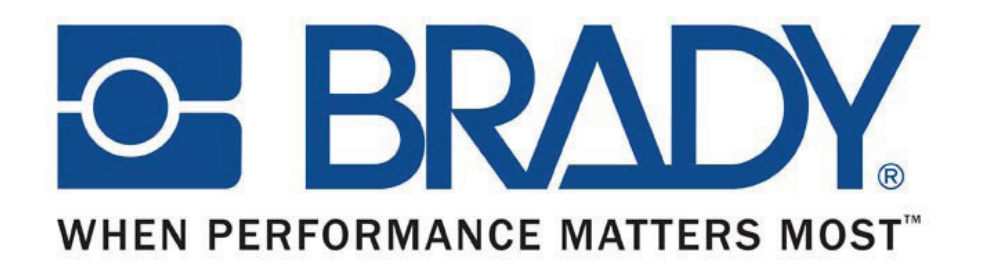

www.esto.de

# Produktübersicht

Gino Van der ven Product Manager Systems

BMP51 und BMP53Labelmark 5.5.1Brady Mobile-Software

### **Der BMP51 auf einen Blick**

- ! Ersetzt die System IDXpert ABC, IDXpert QWERTY, IDXpert ECE und LabXpert
- ! Die BMP50-Serie ist in 2 unterschiedlichen Versionen erhältlich
	- **BMP51** mit LCD-Bildschirm und QWERTY-Tastatur
		- BMP53 als externer Drucker
- !Ähnliches Erscheinungsbild wie BMP21 und BMP71
- !Batteriebetrieb mit Li-Ion-Akku und 8 AA – Batterien
- ! Druckt auf verschiedenen Typen von Endlos- und vorgestanzten Etiketten bis zu 38 mm Breite und einer Auflösung von 300 dpi
- !Erkennung von Verbrauchsmaterial durch "Smart Cell"-Technologie
- ! Anwendungen & Symbole für die Bereiche Elektronik, Tele- und Datenkommunikation sowie Labor
- !Eigenständiger Betrieb (Stand-alone)
- !Verbindung mit PC über USB 2.0, Ethernet oder Wi-Fi
- Android-Kommunikation über Bluetooth

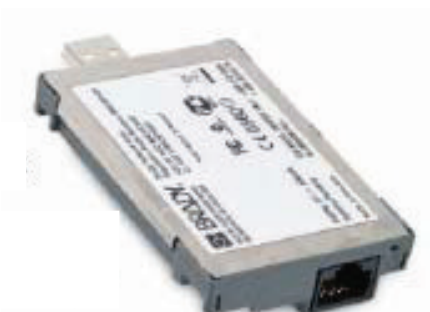

# **Lieferumfang des Etikettendruckers BMP51**

#### Standardpaket

- !Drucker mit Hartschalenkoffer
- !Bluetooth-Karte für Telefon
- !Li-Ion-Akku
- !Batteriefach für AA
- !AC-Adapter
- !Produkt-CD
- Treiber-CD !
- !QSG
- USB-Kabel für Anschluss an PC !
- MC-1500-595-WT-BK (Rolle mit weißen Etiketten )

#### Zubehör

**Magnet** 

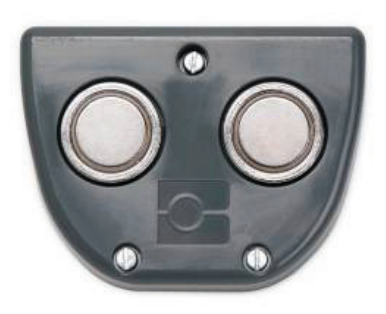

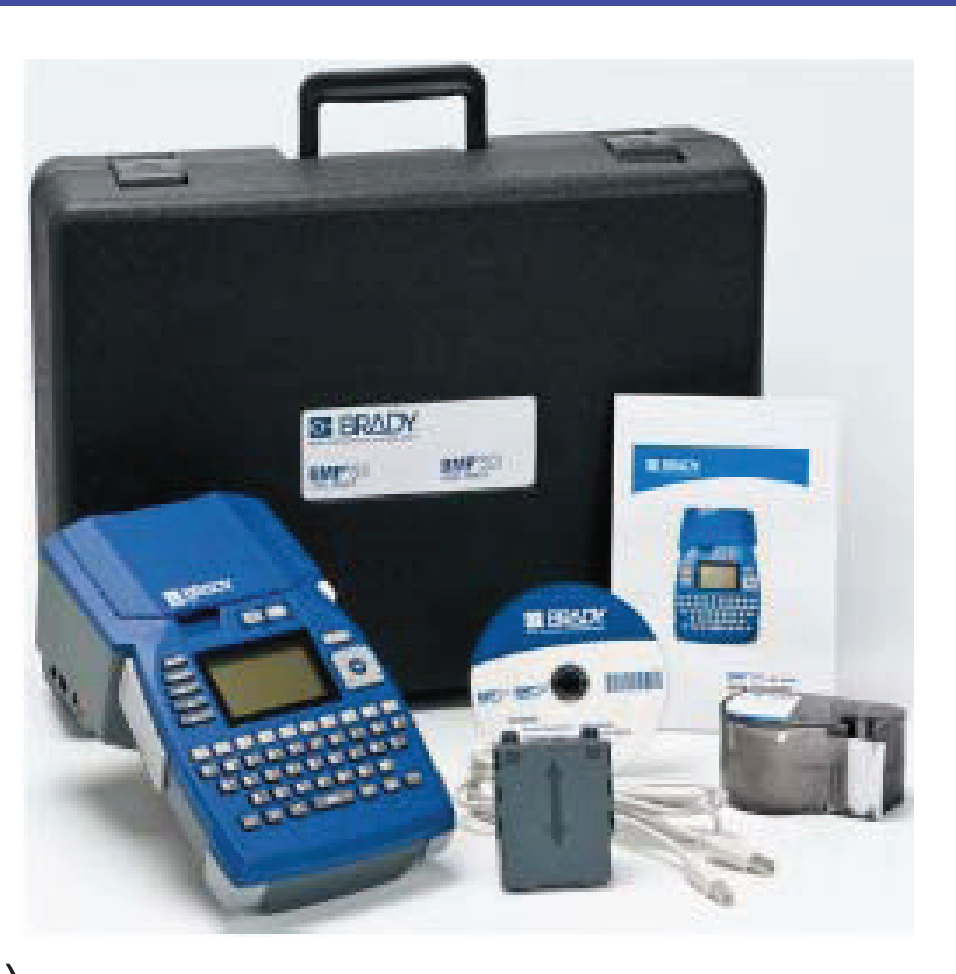

#### **Die Benutzeroberfläche des BMP51**

- Bluetooth-Standard (Smartphone)1. Ein-/Ausschalttaste 2. Feed-TasteOptional: Wi-Fi, Netzwerk, 3. FunktionstastenX 6. AC-Adapter-Anschluss4. Druck-Taste7. USB-Anschluss für PC-Verbindung5. Navigationstasten
	- 8. Anschluss für USB-Laufwerk

9. Brady-Netzwerkkartenanschluss

### **Bildschirm und Tastatur**

- ! Großer Bildschirm, gestochen scharfer Text
- **1990** Statusleistenanzeigen
- !WYSIWYG
- **Hintergrundbeleuchtung** !
- !QWERTY-Tastatur

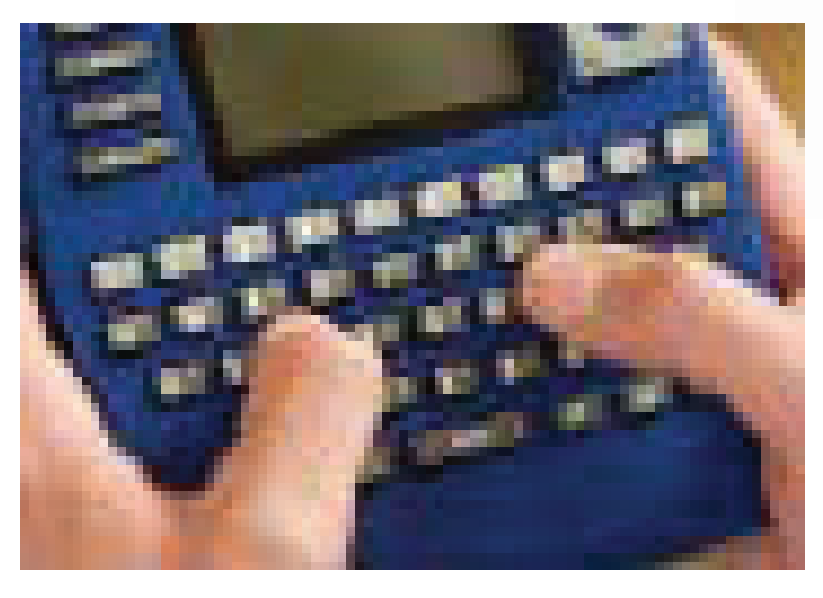

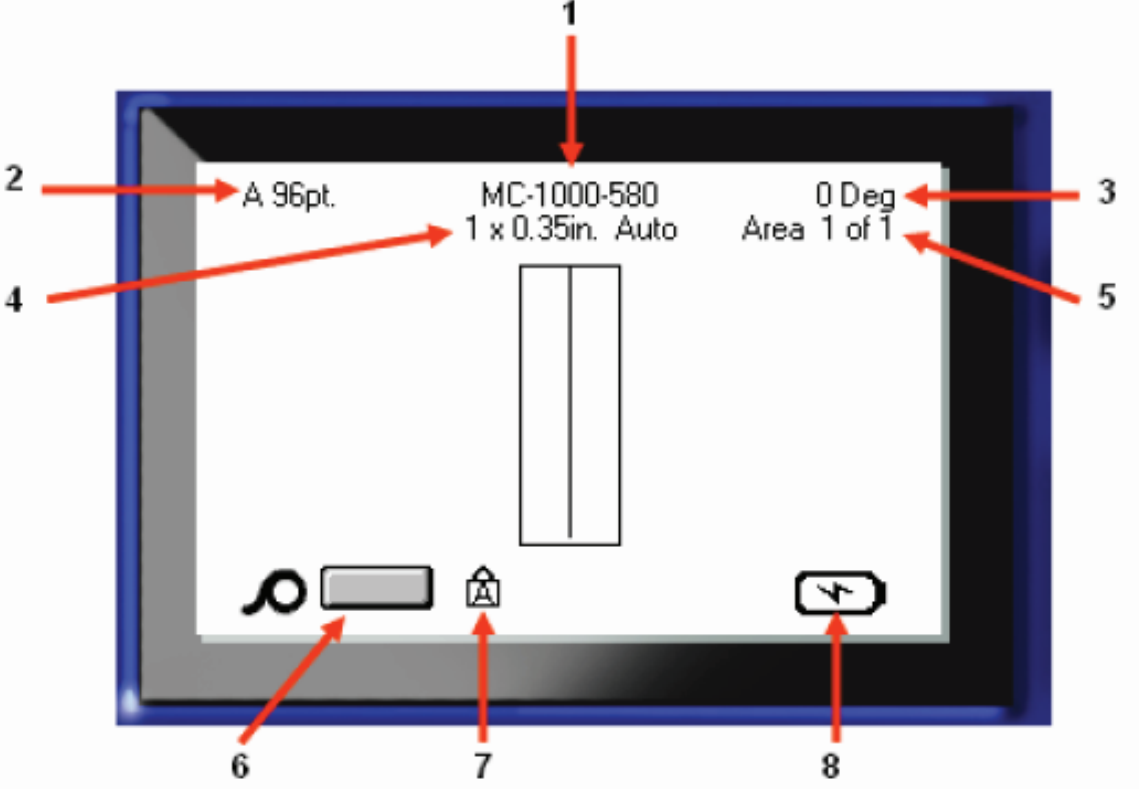

#### **Hauptmerkmale & Spezifikationen**

- !Drahtlose Kommunikation (Bluetooth, Wi-Fi)
- **.**  11 Sprachen
	- GB, F, SP, D, PT, NL, N, Fin, S, I, DK
- !Unkomplizierte Menüstruktur
- !Autom. Schriftgrößeneinstellung
- !"Pause/Cut" (Etikett entfernen, bevor ein weiteres gedruckt wird)
- !Etikettenspeicherung
- !Leichtes Einsetzen der Druckerkassetten
- !Max. Etikettenbreite 38 mm
- !Max. Druckbreite 36 mm
- !450 Symbole

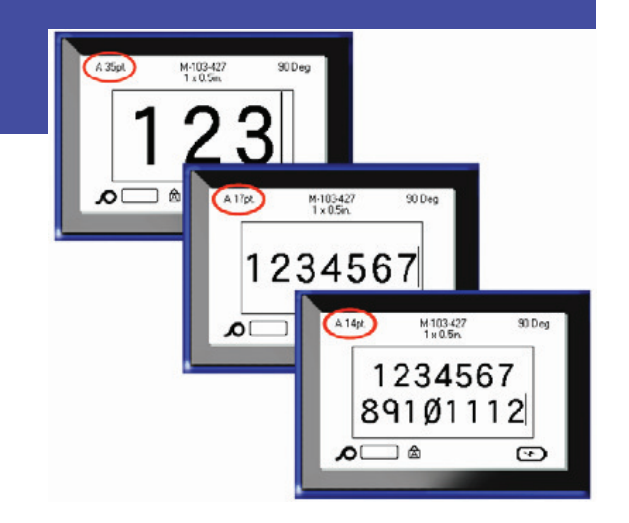

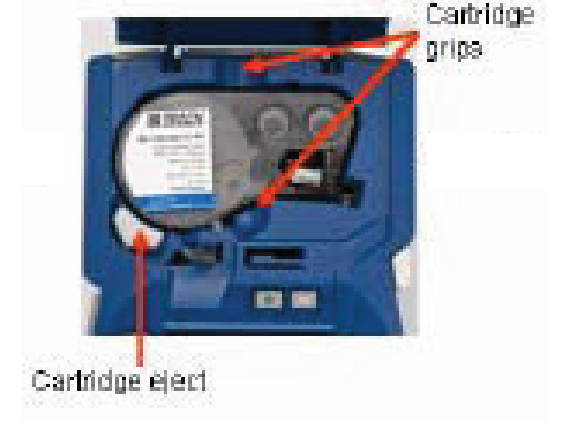

# **Symbole**

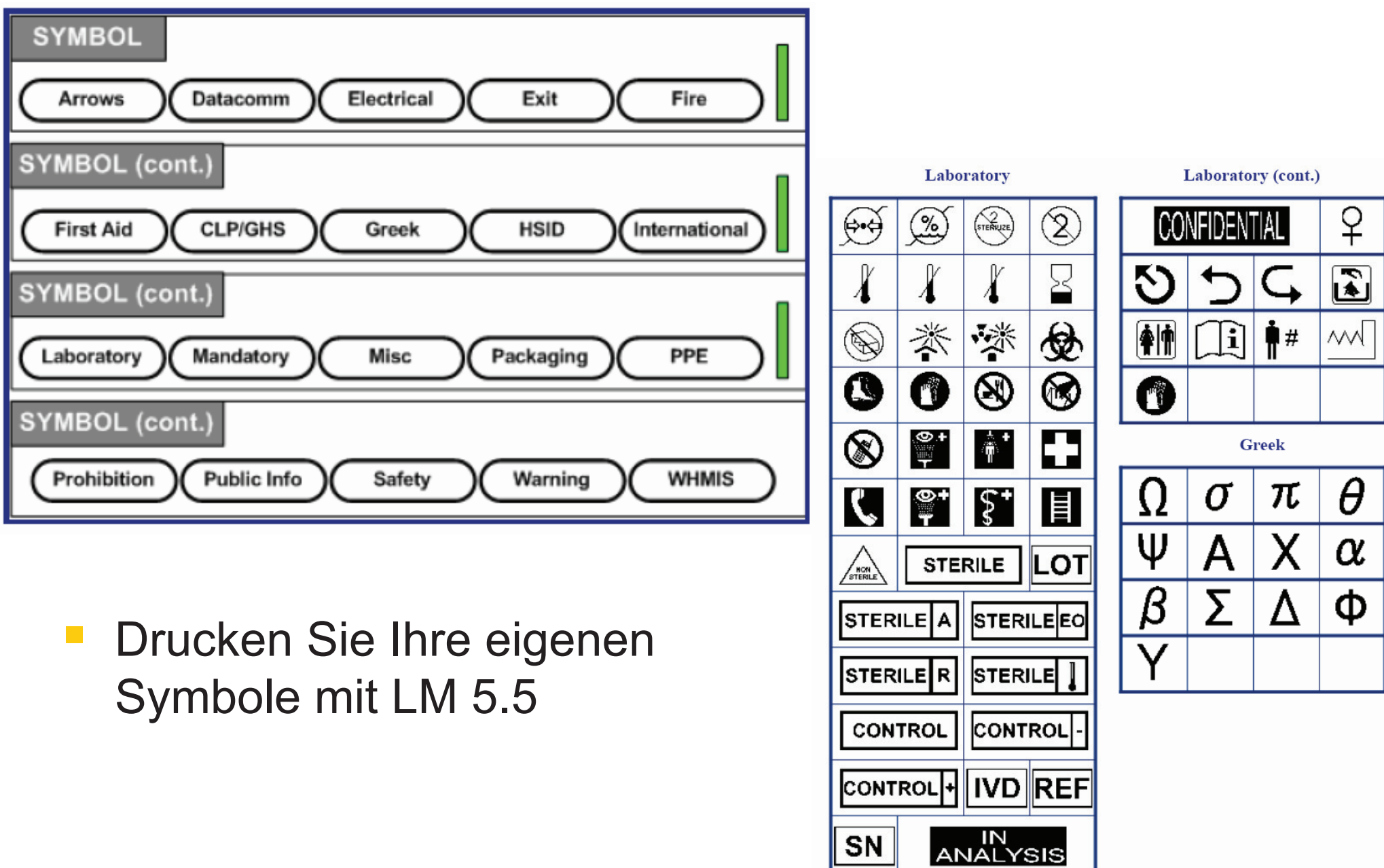

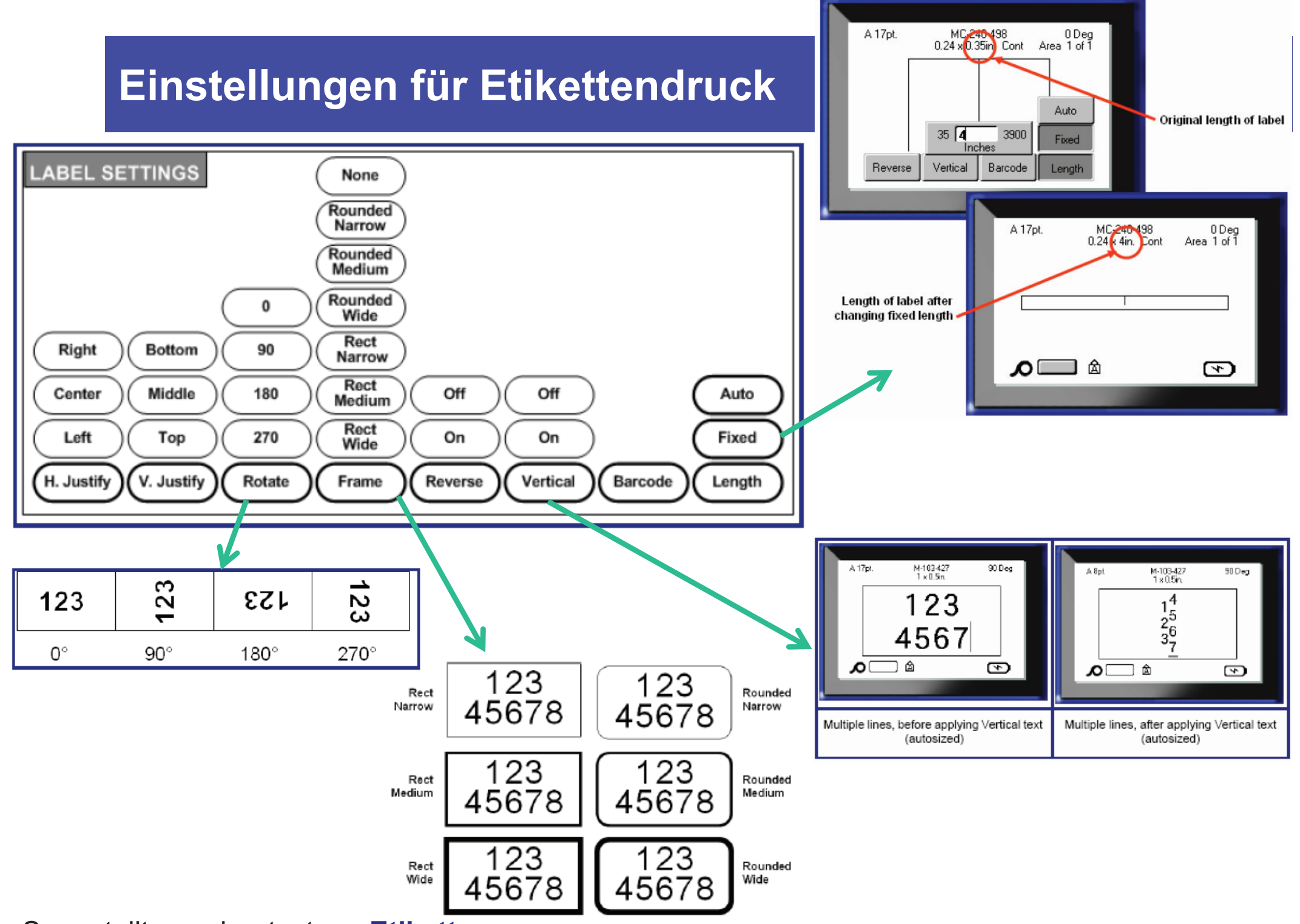

#### **Batterie**

- !■ Universal-Akku → auch für zukünftig entwickelte tragbare Geräte<br>neeignet geeignet
- !**Li-Ion-Akku**
- Der Akku wird aufgeladen, wenn der Drucker an das Stromnetz !angeschlossen ist
- ! Der Akku kann auch separat aufgeladen werden, ohne sich im Drucker zu befinden
- !Bei voller Ladung  $\rightarrow$  4000 Etiketten (1 × 2 Zoll)
- !3 Jahre Lebensdauer
- !■ Batteriefach für 8 AA-Batterien → 1000 Etiketten

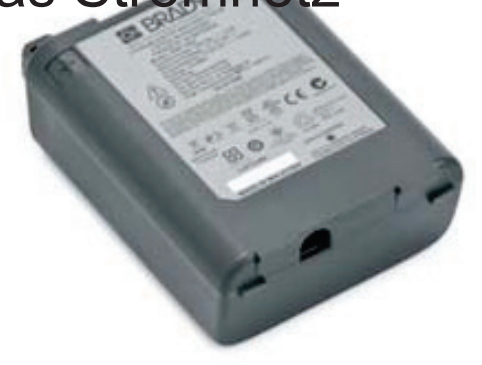

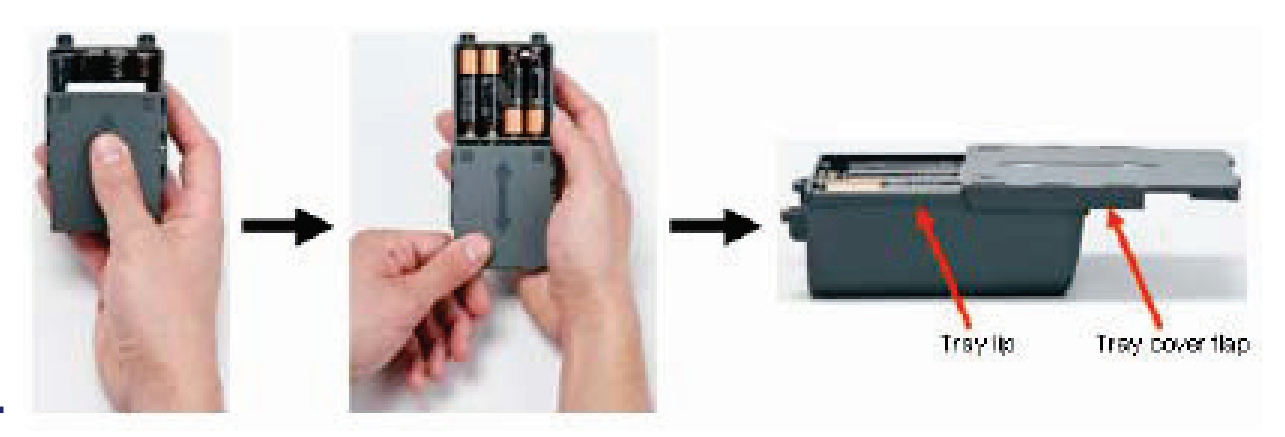

#### **Kassetten**

- !Universelle Druckerkassetten
- **.** Leicht einzusetzen

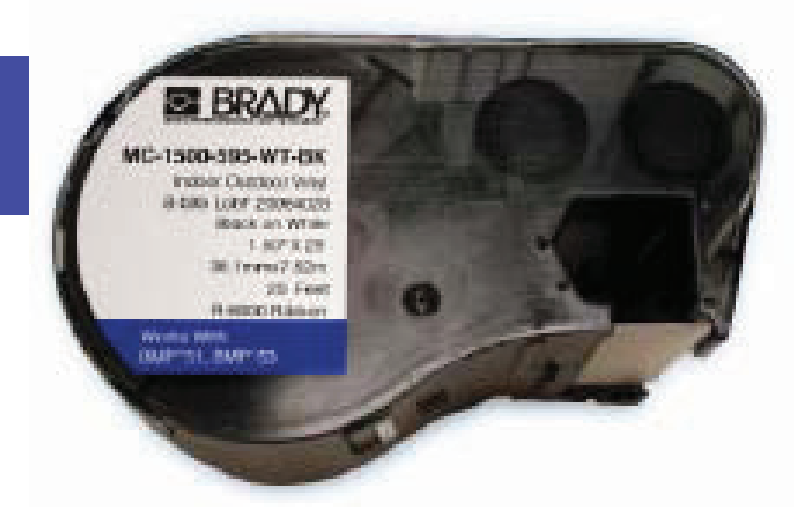

- ! Die Druckercassetten für den ID oder LabXpert können nicht für den BMP51 nicht verwendet werden, und umgekehrt
- !Die Druckerkassetten sind robust
- ! "Smart Cell"-Technologie verbessert; höhere Qualität und leichterer Einbau
- *Participate*  2 unterschiedliche Höhen, je nach Breite des Innenmaterials
	- !Kurze Druckerpatronen bis zu 0,75 Zoll (1,91 cm)
	- Lange Druckerpatronen bis zu 1,5 Zoll (3,81 cm)
- Die Druckerkassetten können in Einzelteile zerlegt werden

## **Etikettentypen**

#### **QualitätLeistungTypWählen Sie das beste Material für Ihre Zwecke**

- !Fahnen
- !Patch-Panels, Klemmblöcke
- !Bildschirme
- !**Typenschilder**
- !**Regale**
- ! Kabel und Leitungen (selbstlaminiert, überlappend), Schläuche
- **Kennzeichnung von** !Komponenten
- **Panel Markierung** !
- !Temperaturbeständige Etiketten
- ! Sicherheit für den Innen- /Außenbereich
- ! Etiketten für Fläschchen und Röhrchen
- **Etiketten für Kryo-Schläuche** !
- !Etiketten für Halme und Stäbe
- ! Etiketten für konische und große Röhrchen
- **Etiketten für Mikrotiterplatten** !
- !Etiketten für Gewebekassetten
- !Etiketten für Objektträger
- **.**  Allgemeine Laborkennzeichnungen

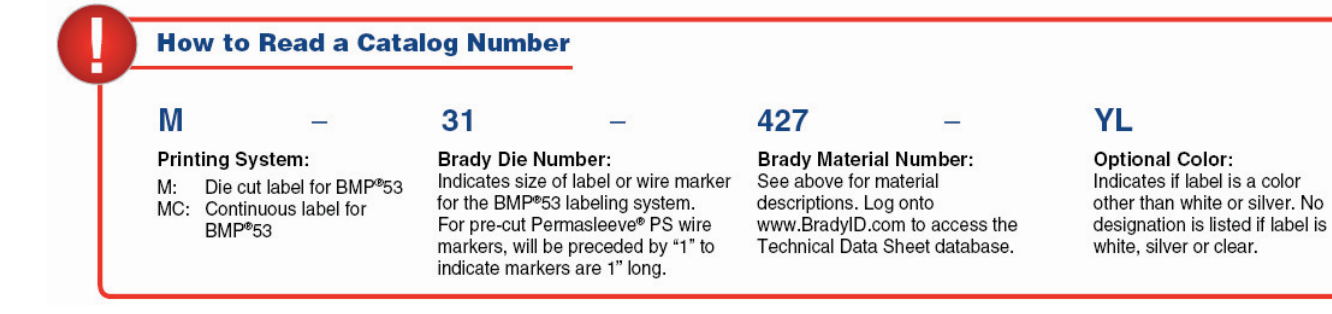

**EDestructable vinyl B351 ■FreezerBondz polyester B490 B492 ■Indoor/outdoor vinyl B595 □ Matt white polyester B488 ■Metallised polyester B428 ⊟Nylon cloth B499 EPermasleeve B342 EPolyester** B422 B432 B482 **□Polyethylene tag B109 ⊟Polypropylene B425 ■Polypropylene tag** B412 **⊟Reflective vinyl B584 ⊟Repositionable vinyl cloth B498 □ Self-laminating polyester** B461 **■ Self-laminating vinyl B427 ■ StainerBondz polyester B481 □Ultra aggressive adhesive polyester B483** 

### **Labelmark 5.5.1 & Druckertreiber BMP51**

- Unterstützt den BMP51/53 (keine älteren Versionen)
- **.**  Die Komponenten von BMP51 sind der LM-Komponenten-Datenbank hinzugefügt worden
- Hilfsprogramm für Drucker
	- Excel-Add-In für BMP71 zum Transfer von Druckdateien zwischen PC und Drucker
	- Ermöglicht dem Benutzer, Etikettendateien von Excel-Daten zu erstellen
	- !Dateien können an den Drucker gesendet und dort gespeichert werden
	- Die Dateien können direkt am Drucker bearbeitet werden
- Die LM 5.5 wird zur Produkteinführung des BMP51 verfügbar sein
	- Download inkl. der Treiber aus dem Internet möglich
	- !CD-ROM-Paket

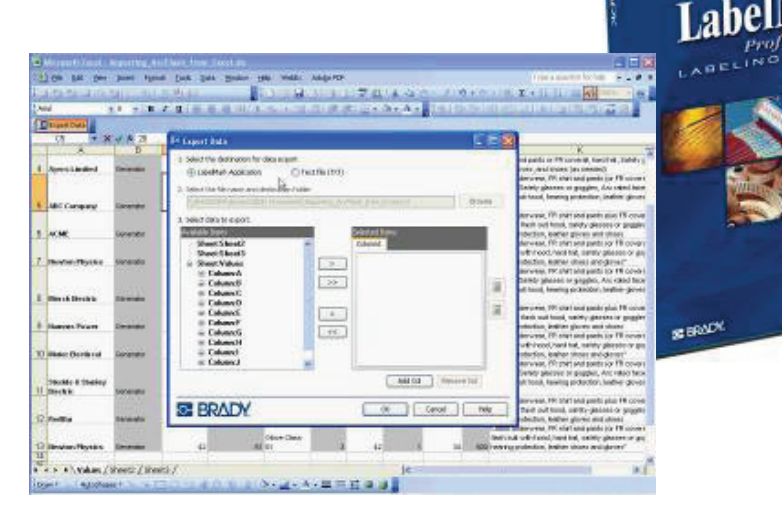

**SE BRADY** 

#### **"Brady Mobile" Software-App**

- **.**  Nur für Android-Smartphones mit Android-Betriebssystem Version 2.2 oder höher
	- !Anwendung für Elektroinstallationen
	- Anwendung für Tele- und Datenkommunikation

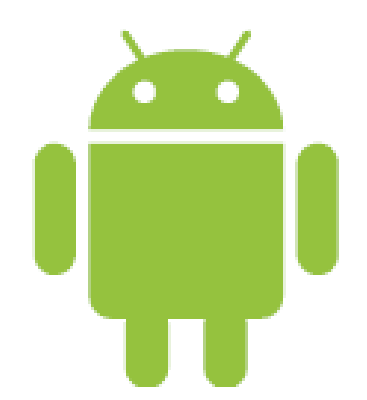

- ! Gratis auf dem Android Market erhältlich – einfach herunterzuladen
	- ! Öffnen Sie mit Ihrem Smartphone den Android Market und suchen Sie nach "Brady Mobile"
	- Scannen Sie diesen QR-Code:

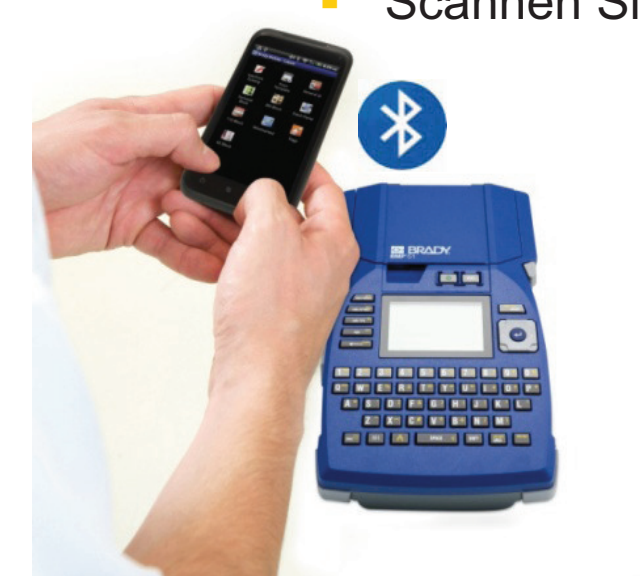

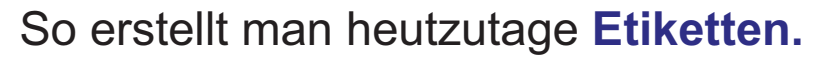

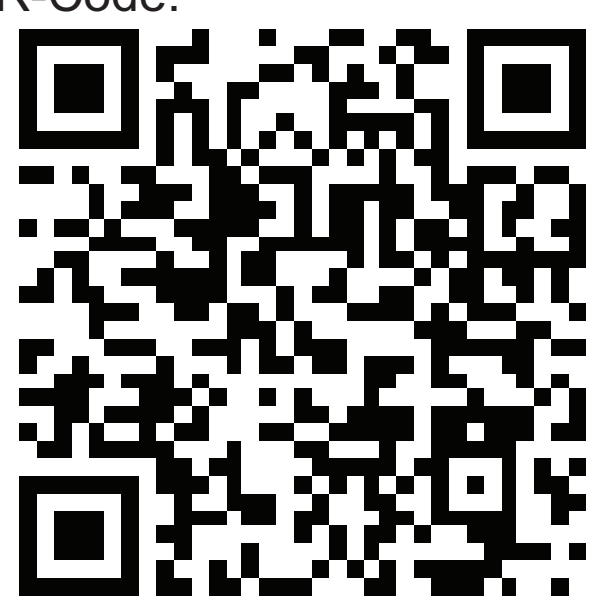

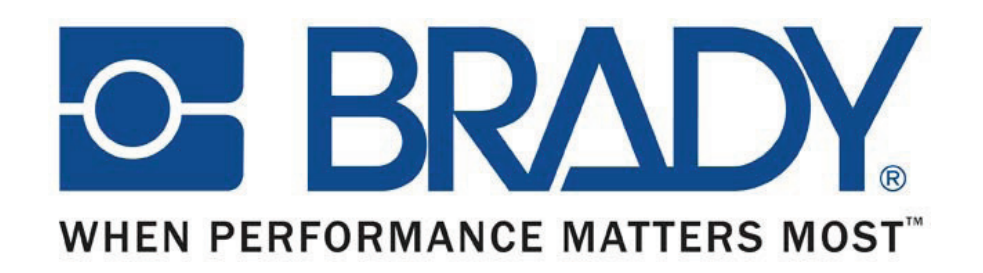

# Anwendungen

Gino Van der Ven Produkt Manager Systeme

BMP51 und BMP53Labelmark 5.5**Brady Mobile - Software** 

## **Schwerpunktmärkte**

#### **Electrical ID**

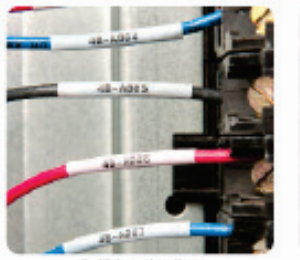

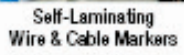

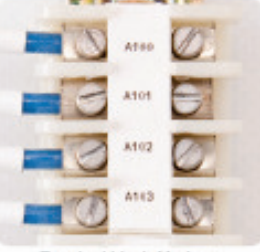

**Terminal block Markers** 

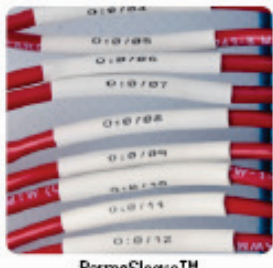

PermaSleeve<sup>TM</sup> Wire Marking Sleeves

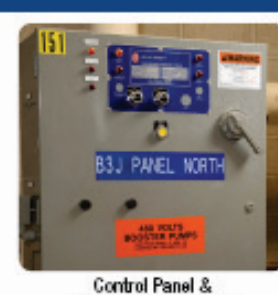

**Electrical Panel Labels** 

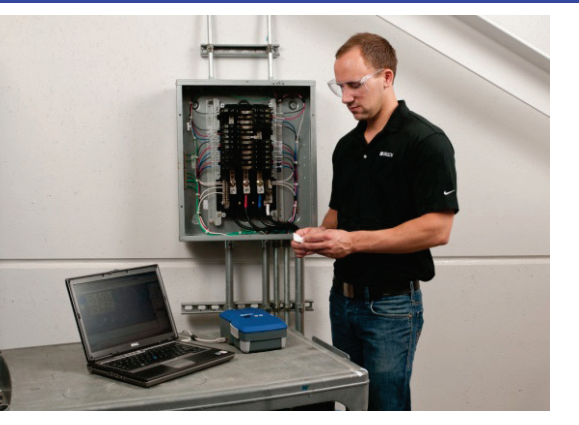

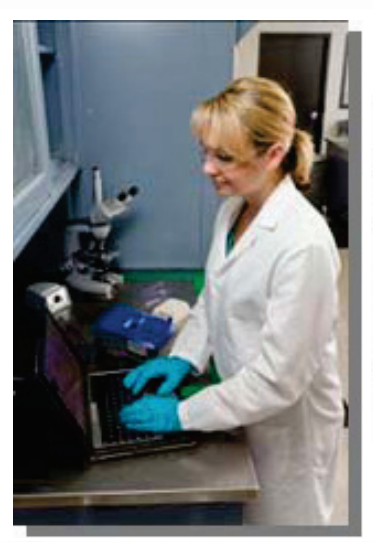

#### **Laboratory ID**

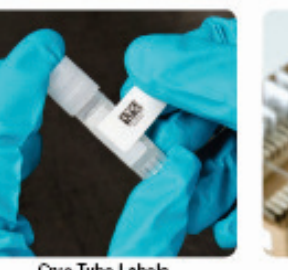

**Gyo Tube Labels** 

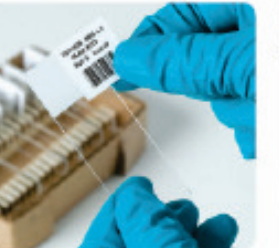

Slide Labels

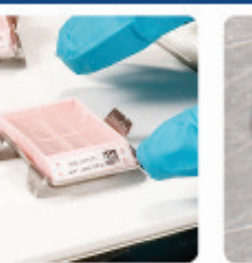

Tissue Cassette Labels

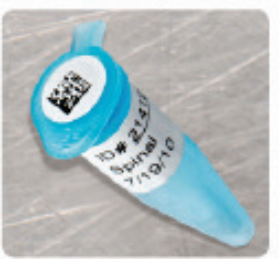

Centrifuge & PCR Tube Labels

**Voice & DataCom ID** 

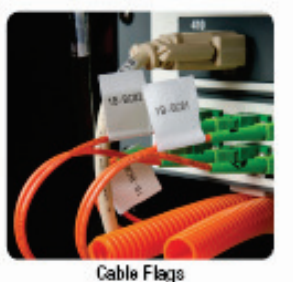

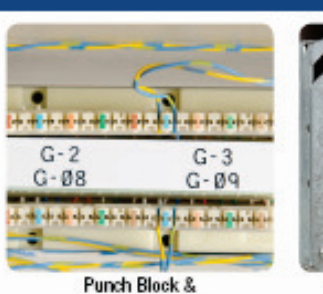

Patch Panel Labels

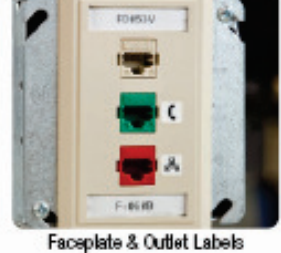

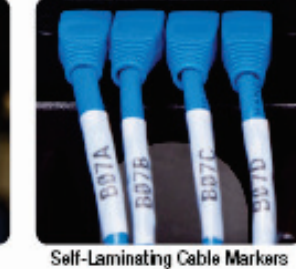

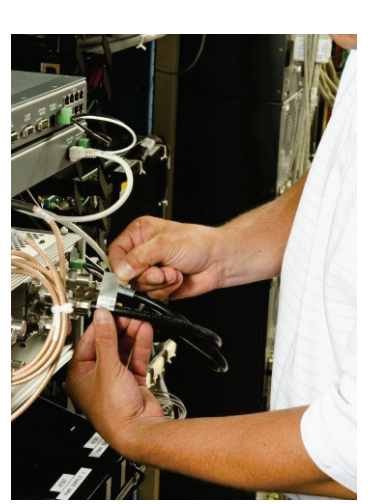

## **Elektroinstallationen**

- ! Anforderungen
	- !Kennzeichnung von Stromkabeln und Kabelbündeln
	- !Automatisierte Verkabelung
	- Regale, Panels, Klemmblöcke
	- !Komponenten (Schalter, Sicherungshalter)
- **.**  Hauptmerkmale und Vorteile
	- Wählen Sie das **passende Etikett** mit dem idealen Material für die Anwendung in elektrischer Umgebung
	- ! Wählen Sie den **Etikettentyp** für den elektronischen Bereich
		- **X** Kabelmarkierer
		- $\rightarrow$  Fahnen
		- → Klemmblock<br>"
	- !Wählen Sie die erforderlichen Symbole
- !Freihändige Bedienung dank Magnetzubehör

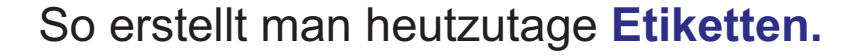

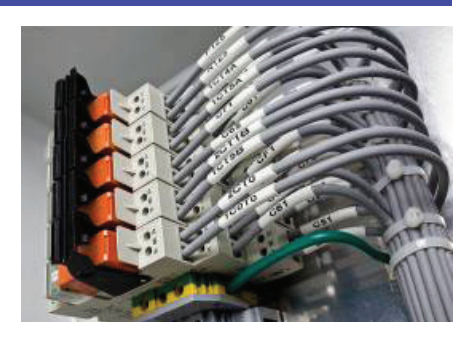

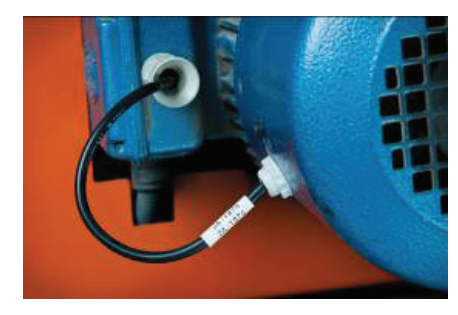

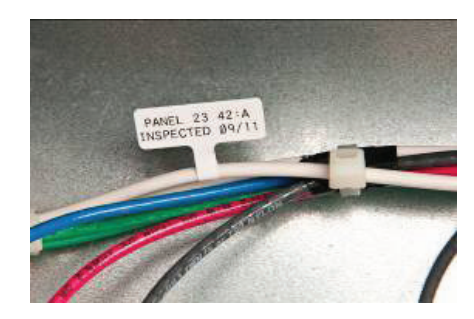

#### **Anwendung im Labor**

#### **Label Installation Styles for Vials and Tubes**

The right label, when properly installed, will give you maximum performance. Here are descriptions of the label styles found on the following pages.

- **Free Standing Label Style** · Label closs not wrap around to overlap itself Provides window to view liquid level inside vial
	-

HRM 09/30/11

- **Short Overlap Label Style** . Label wraps around vial to
- slightly overlap itself · Provides low profile . Window to view liquid leve inside vial exists with self-laminating materials
- Long Tail Overlam Label Style · Label wraps completely around vial and clear tail extends over text for additional solvent and
- handling resistance Provides window to view liquid level inside vial

- ! Anforderungen
	- ! Kennzeichnung von **Zentrifugen**
	- !Kryo-Gefässe
	- !Halme und Stäbe
	- !**Mikrotiterplatten**
	- **.** Gewebekassetten
- |<br>|- Hauptmerkmale und Vorteile
	- ! Wählen Sie das **passende Etikett** mit dem idealen Material für die Anwendung im Labor
	- ! Wählen Sie den **Etikettentyp** für den Laborbereich
		- $\rightarrow$  Kabelmarkierer
		- → Fahnen<br>"LLL... Oi
	- !Wählen Sie die erforderlichen Symbole

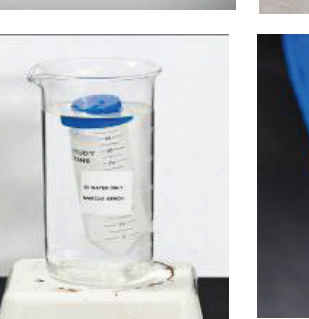

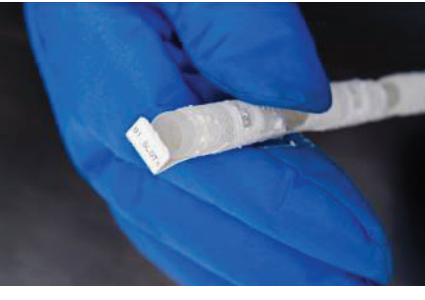

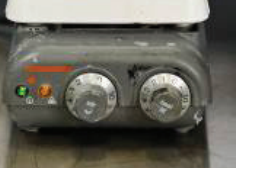

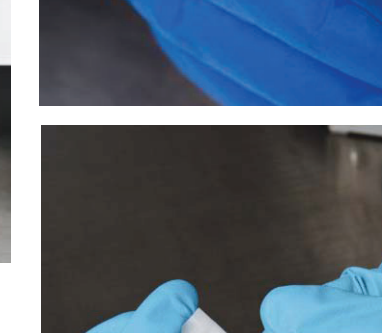

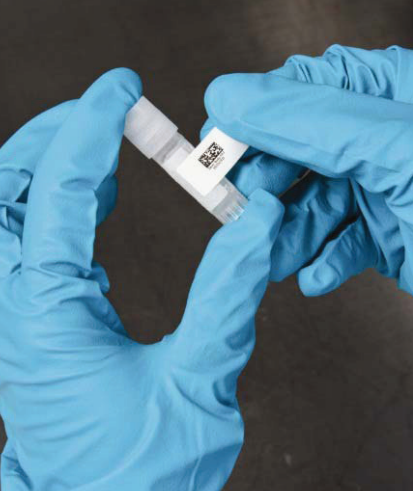

## **Anwendung in der Datenkommunikation**

- **.**  Anforderungen
	- ! Kennzeichnung von Datenkabeln, Patch Panels, Glasfaserleitungen, Netzwerkanschlüssen
- **.**  Hauptmerkmale und Vorteile
	- ! Wählen Sie das passende Etikett mit dem idealen Material für die Anwendung im Bereich Datenkommunikation
	- !Wählen Sie die erforderlichen Symbole
- !**Magnet**

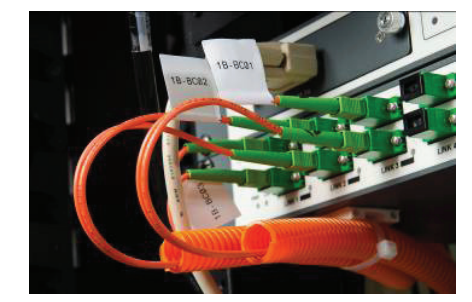

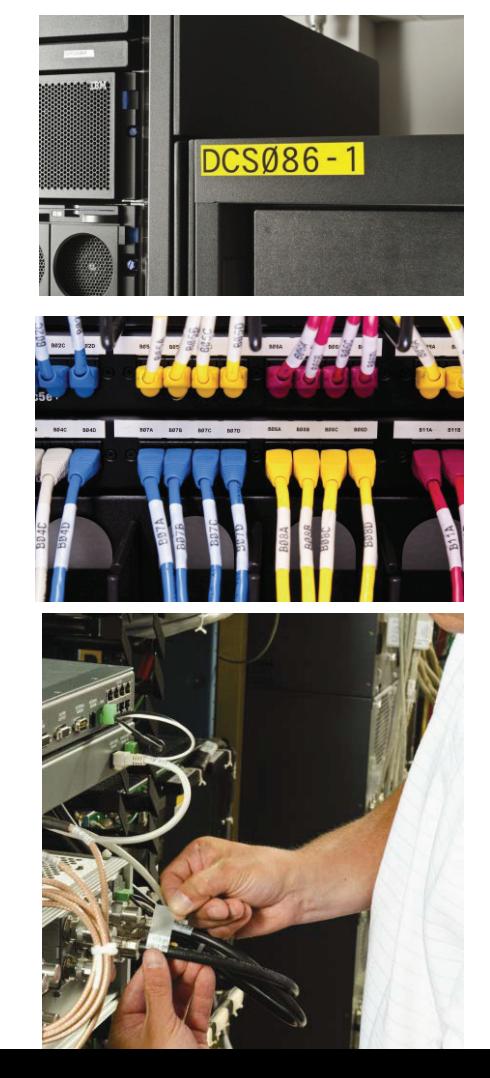

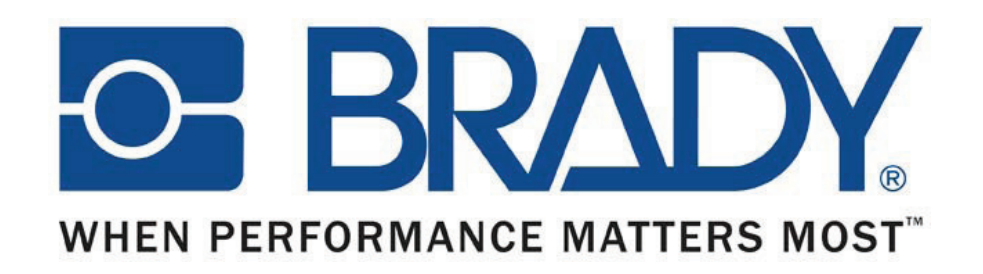

# Positionierung

Gino Van der Ven Produkt Manager Systeme

BMP51 und BMP53Labelmark 5.5Brady Mobile - Software

## **Vergleich mit dem IDXpert**

- !**Erscheinungsbild** 
	- Großer Bildschirm
	- **-** Hochwertige Tastatur mit soliden Tasten und zusätzlichen Funktionen (Hoch-, Unterstellung etc.)
	- ! Widerstandsfähiger Druckmechanismus
	- ! Massive Kontakte zur Smart Cell-Auslesung
	- !Benutzerfreundlicher Cutter
- !Klare Menüstruktur
- !**Druckqualität**
- !Benutzerfreundlichkeit
- !Anzahl an Symbolen
- ! Interner Speicher + Unterstützung für externe Speichermedien
- **Druckercassette** 
	- !Kleiner
	- Weniger Einzelteile
	- !2 Höhen
	- **11** Robustere Konstruktion
	- !Smart Cell - Verbesserung
	- !Kann in Einzelteile zerlegt werden
	- Leichter einzulegen und zu entfernen
- **1999** Akku – Li-Ion
- **.**  Kommunikation
	- **USB an PC (Standard)**
	- ! Bluetooth an Smartphone (Standard)
	- !LAN an PC (optional)
	- !Wi-Fi an PC (optional)